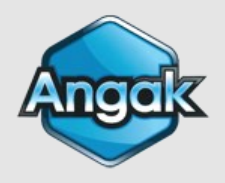

# **MODE D'EMPLOI POUR L'ENVOI DES DECLARATIONS 2035 POUR 2018**

#### **Etablissement de votre déclaration 2035 par APODIS**

Votre dossier est déjà en cours de traitement, vous n'avez aucun document à nous retourner

### **Etablissement de votre 2035 par un Cabinet Comptable**

Le mode d'emploi le concernant a été déposé sur son Extranet. Dans le cas contraire, il peut le consulter sur notre site : onglet **[Informations]**  Ressources documentaires - Guides

#### **Vous êtes en régime MICRO BNC**

Vous ne devez rien nous retourner (voir 1.01 de l'ECOGESTION SPECIAL DECLARATION)

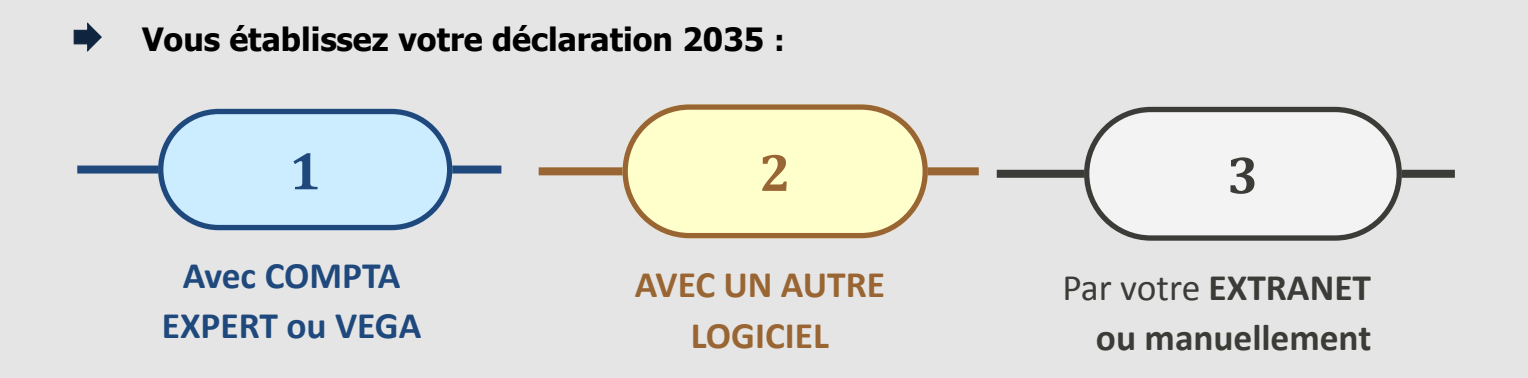

## **les explications qui suivent vous concernent**.

Nous vous invitons également à consulter l ' ECOGESTION SPECIAL DECLARATION ci-joint (calcul de la CSG, écritures COMPTA EXPERT…).

Vous pouvez nous adresser votre dossier dès qu'il est prêt.

**Nous garantissons une télétransmission dans les délais de la déclaration et de l'attestation des dossiers reçus jusqu'au 15 avril 2019.**

# **NOUS DEGAGEONS NOTRE RESPONSABILITE POUR TOUT ENVOI TARDIF**.

La confirmation de la télétransmission de votre déclaration et les éventuelles demandes suite au contrôle formel de votre dossier seront déposées sur le **site ANGAK.** Cliquer sur :

**Mon Compte** 

 **Login** : votre NOM de famille **Mot de Passe** : votre NUMERO d'adhérent

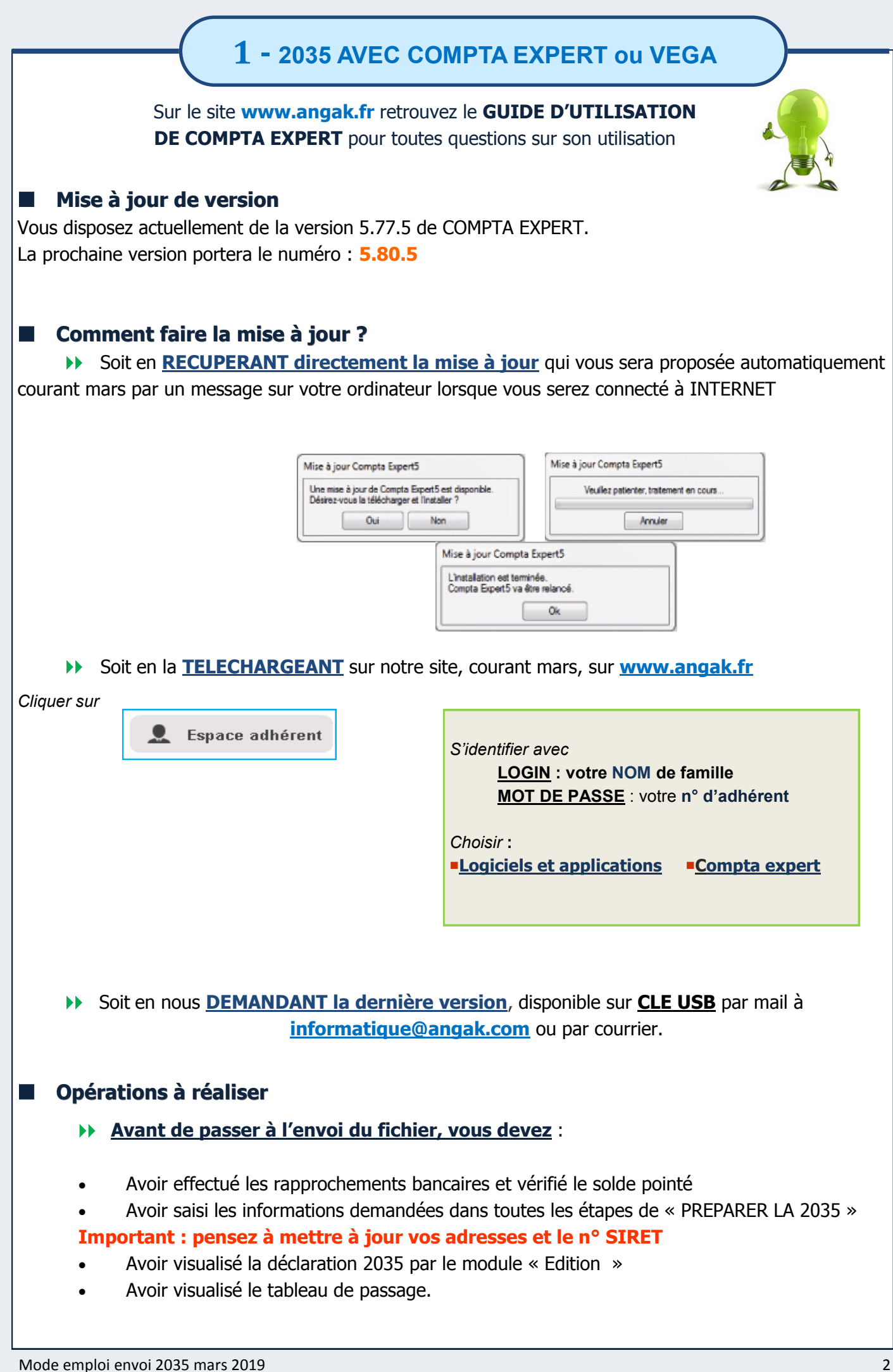

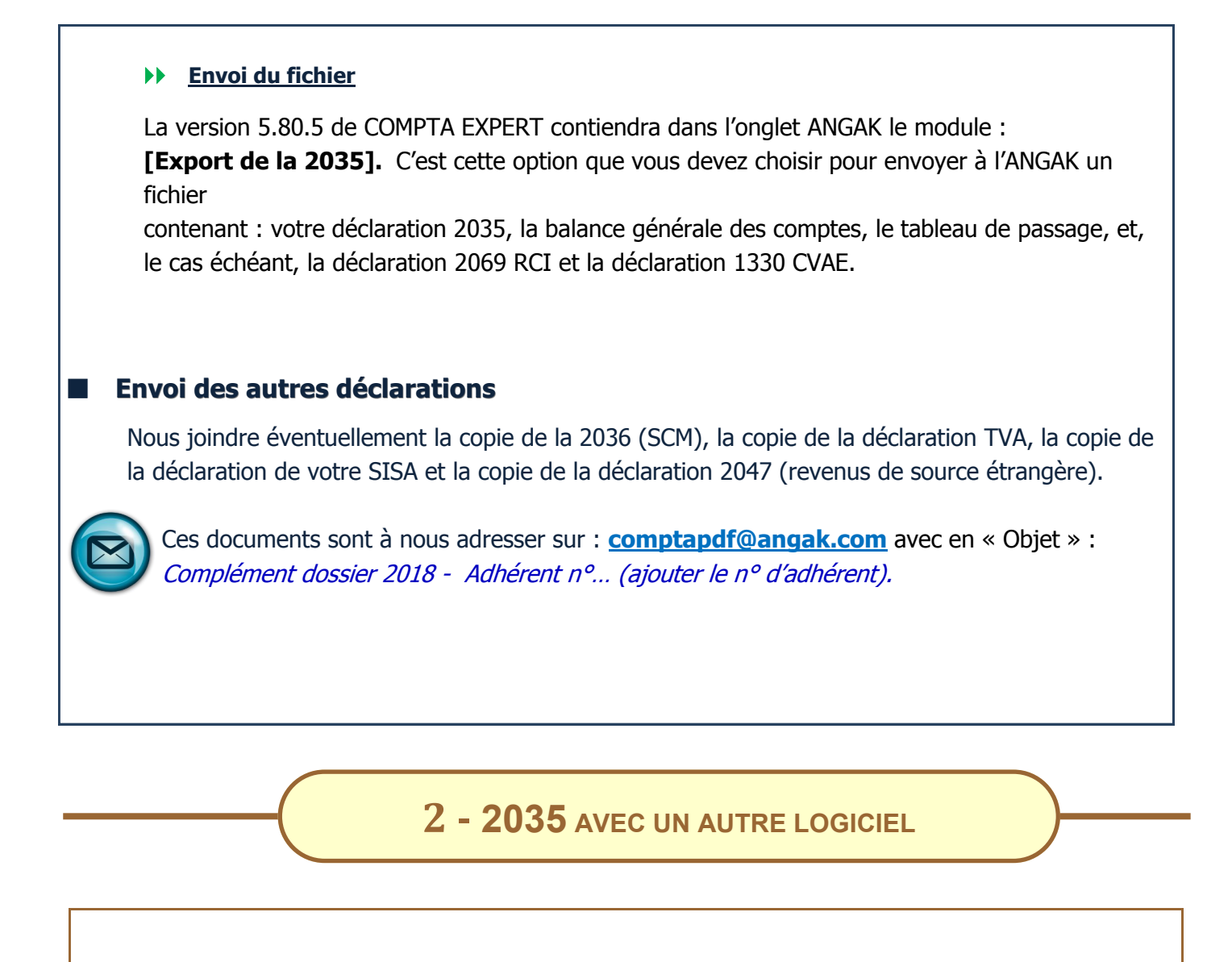

Vous avez tenu la comptabilité avec un autre logiciel, vous pouvez :

 nous **ENVOYER à l'adresse [TDFC@angak.com](mailto:TDFC@angak.com) UN FICHIER AU FORMAT EDI** de votre déclaration (voir avec votre concepteur de logiciel si cette option est disponible)

**OU > SAISIR EN LIGNE VOTRE DECLARATION par EXTRANET** sur notre site (voir explications ci-après) et nous l'adresser d'un simple clic.

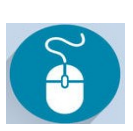

 Dans les deux cas, joindre éventuellement la déclaration 2069 RCI et la déclaration 1330 CVAE, la copie de la 2036, la copie de la déclaration TVA, la copie de la déclaration de votre SISA, la copie de la déclaration 2047 (revenus de source étrangère) par courrier postal ou par mail séparé sur **:**

#### **comptapdf@angak.com**

avec en « Objet » Complément Dossier 2018 - Adhérent n° … (ajouter le n° d'adhérent)

**3 - 2035 SUR PAPIER OU PAR EXTRANET**

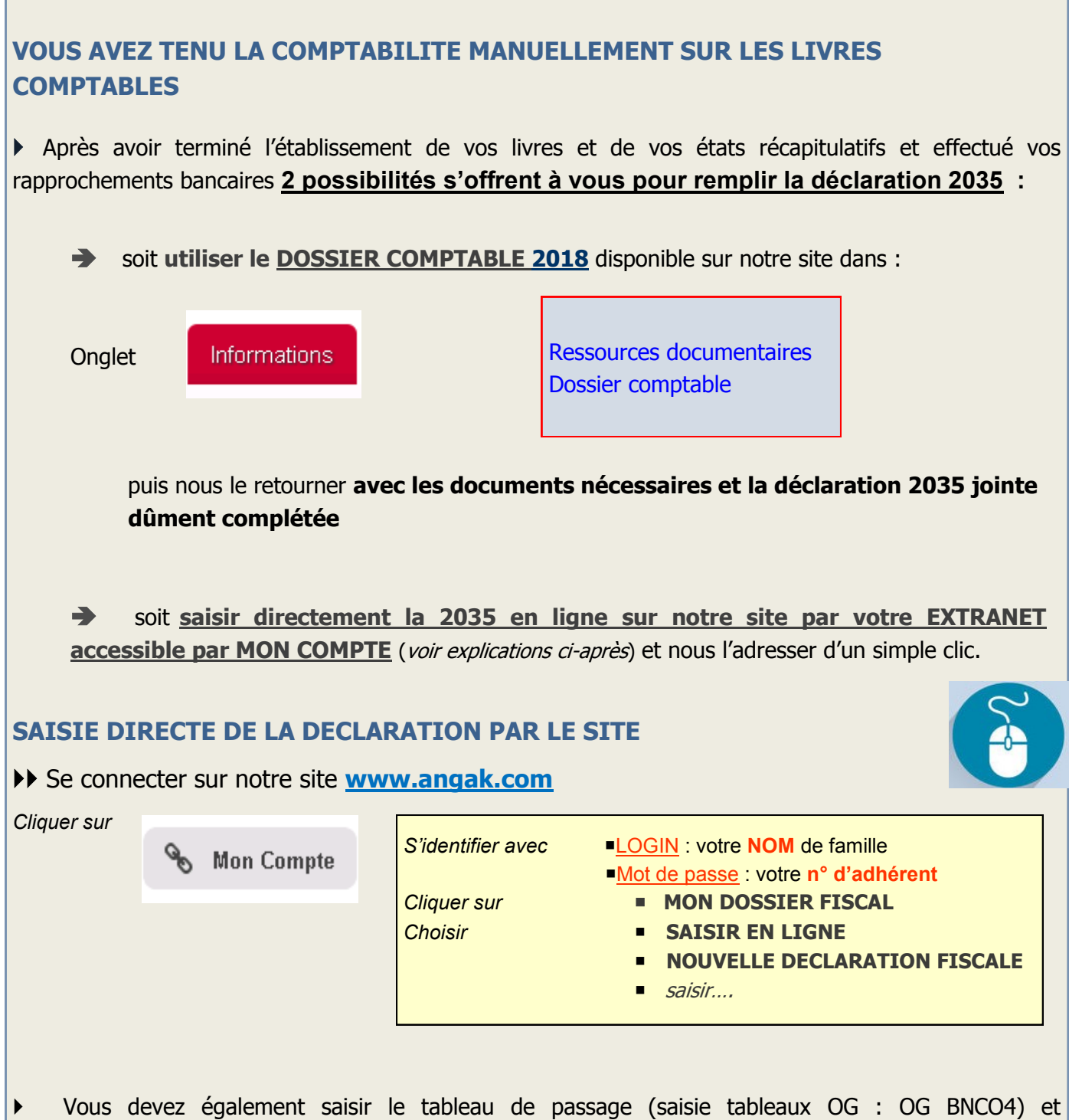

éventuellement la déclaration 2069 RCI, la 1330-CVAE par : [AJOUTER d'autres formulaires à votre saisie] cocher [1330 CVAE].

Les états récapitulatifs « recettes/dépenses » ou la balance générale des comptes, éventuellement la copie de la 2036, la copie de la déclaration de TVA, la copie de la déclaration de votre SISA, la copie de la déclaration 2047 (revenus de source étrangère) sont à nous adresser par courrier postal ou par mail séparé sur **comptapdf@angak.com** avec en « **Objet** » :

Complément Dossier 2018 - Adhérent n° ………(ajouter votre n° d'adhérent)

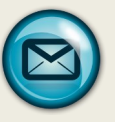